# Package 'alookr'

June 12, 2022

<span id="page-0-0"></span>Type Package

Title Model Classifier for Binary Classification

Version 0.3.7

#### Description

A collection of tools that support data splitting, predictive modeling, and model evaluation. A typical function is to split a dataset into a training dataset and a test dataset. Then compare the data distribution of the two datasets. Another feature is to support the development of predictive models and to compare the performance of several predictive models, helping to select the best model.

**Depends** R  $(>= 3.2.0)$ , ggplot2  $(>= 3.0.0)$ , randomForest

**Imports** caTools, cli  $(>= 1.1.0)$ , dlookr, dplyr  $(>= 0.7.6)$ , future, ggmosaic, MASS, MLmetrics, methods, parallelly, party, purrr, ROCR, ranger, rlang, rpart, stats, tibble, tidyr, tidyselect, xgboost, glmnet

Suggests knitr, ISLR, mice, mlbench, rmarkdown, stringi

Author Choonghyun Ryu [aut, cre]

Maintainer Choonghyun Ryu <choonghyun.ryu@gmail.com>

BugReports <https://github.com/choonghyunryu/alookr/issues>

License GPL-2 | file LICENSE

Encoding UTF-8

VignetteBuilder knitr

RoxygenNote 7.1.2

Language en-US

NeedsCompilation no

Repository CRAN

Date/Publication 2022-06-12 15:30:02 UTC

## <span id="page-1-0"></span>R topics documented:

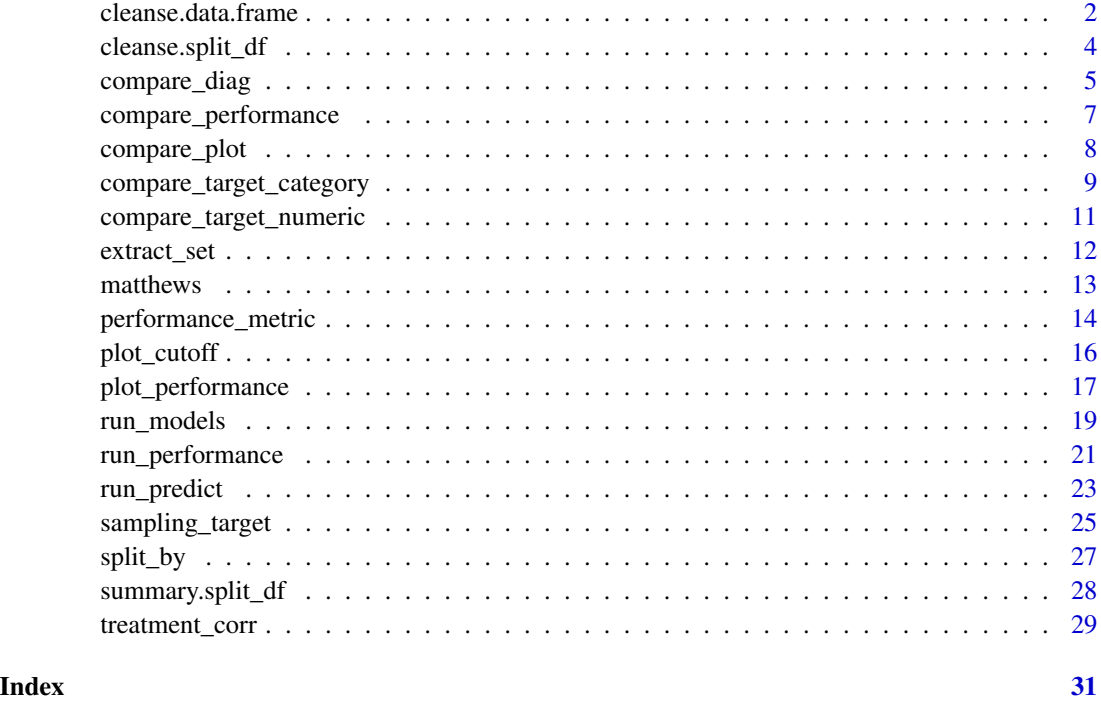

cleanse.data.frame *Cleansing the dataset for classification modeling*

#### Description

The cleanse() cleanse the dataset for classification modeling

#### Usage

```
## S3 method for class 'data.frame'
cleanse(
  .data,
  uniq = TRUE,uniq_{thres} = 0.1,
  char = TRUE,missing = FALSE,
  verbose = TRUE,
  ...
)
cleanse(.data, ...)
```
#### <span id="page-2-0"></span>cleanse.data.frame 3

#### Arguments

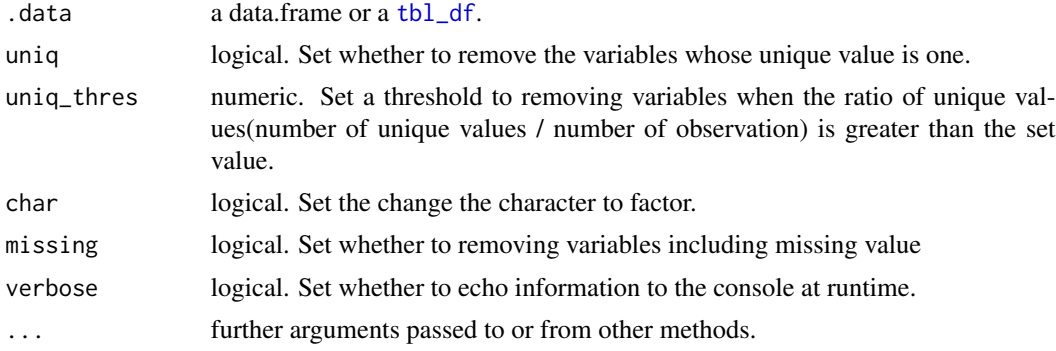

#### Details

This function is useful when fit the classification model. This function does the following.: Remove the variable with only one value. And remove variables that have a unique number of values relative to the number of observations for a character or categorical variable. In this case, it is a variable that corresponds to an identifier or an identifier. And converts the character to factor.

#### Value

An object of data.frame or train\_df. and return value is an object of the same type as the .data argument.

```
# create sample dataset
set.seed(123L)
id \leftarrow sapply(1:1000, function(x)
  paste(c(sample(letters, 5), x), collapse = ""))
year <- "2018"
set.seed(123L)
count \leq samemath>sample(1:10, size = 1000, replace = TRUE)set.seed(123L)
alpha <- sample(letters, size = 1000, replace = TRUE)
set.seed(123L)
flag <- sample(c("Y", "N"), size = 1000, prob = c(0.1, 0.9), replace = TRUE)
dat <- data.frame(id, year, count, alpha, flag, stringsAsFactors = FALSE)
# structure of dataset
str(dat)
# cleansing dataset
newDat <- cleanse(dat)
# structure of cleansing dataset
```

```
str(newDat)
# cleansing dataset
newDat <- cleanse(dat, uniq = FALSE)
# structure of cleansing dataset
str(newDat)
# cleansing dataset
newDat <- cleanse(dat, uniq_thres = 0.3)
# structure of cleansing dataset
str(newDat)
# cleansing dataset
newDat <- cleanse(dat, char = FALSE)
# structure of cleansing dataset
str(newDat)
```
cleanse.split\_df *Cleansing the dataset for classification modeling*

#### Description

Diagnosis of similarity between datasets splitted by train set and set included in the "split\_df" class. and cleansing the "split\_df" class

#### Usage

```
## S3 method for class 'split_df'
cleanse(.data, add_character = FALSE, uniq_thres = 0.9, missing = FALSE, ...)
```
#### Arguments

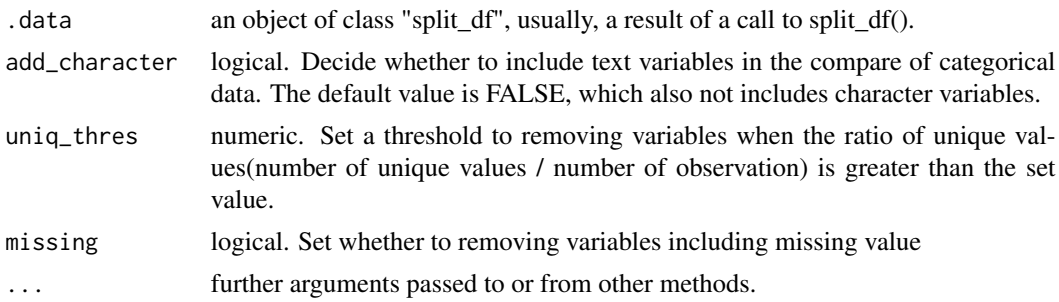

#### Details

Remove the detected variables from the diagnosis using the compare\_diag() function.

<span id="page-3-0"></span>

<span id="page-4-0"></span>compare\_diag 5

#### Value

An object of class "split\_df".

#### Examples

```
library(dplyr)
```

```
# Credit Card Default Data
head(ISLR::Default)
# Generate data for the example
sb <- ISLR::Default %>%
  split_by(default)
sb %>%
  cleanse
```
compare\_diag *Diagnosis of train set and test set of split\_df object*

#### Description

Diagnosis of similarity between datasets splitted by train set and set included in the "split\_df" class.

#### Usage

```
compare_diag(
  .data,
  add_character = FALSE,
  uniq_{thres} = 0.01,
  miss_msg = TRUE,
  verbose = TRUE
\mathcal{L}
```
#### Arguments

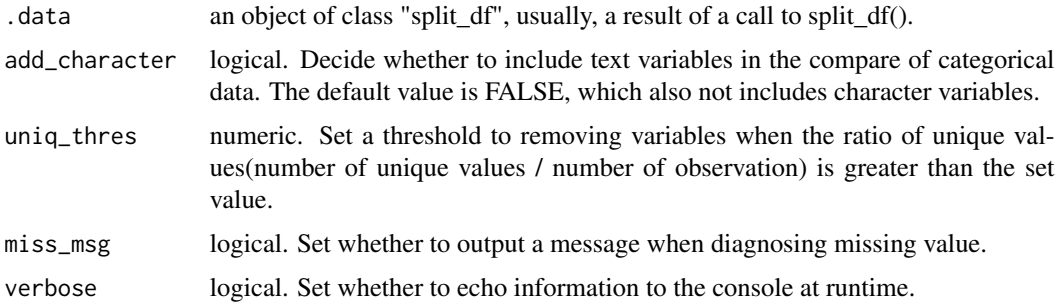

#### Details

In the two split datasets, a variable with a single value, a variable with a level not found in any dataset, and a variable with a high ratio to the number of levels are diagnosed.

#### Value

list. Variables of tbl\_df for first component named "single\_value":

- variables : character. variable name
- train uniq : character. the type of unique value in train set. it is divided into "single" and "multi".
- test\_uniq : character. the type of unique value in test set. it is divided into "single" and "multi".

Variables of tbl\_df for second component named "uniq\_rate":

- variables : character. categorical variable name
- train\_uniqcount : numeric. the number of unique value in train set
- train\_uniqrate : numeric. the ratio of unique values(number of unique values / number of observation) in train set
- test\_uniqcount : numeric. the number of unique value in test set
- test\_uniqrate : numeric. the ratio of unique values(number of unique values / number of observation) in test set

Variables of tbl\_df for third component named "missing\_level":

- variables : character. variable name
- n\_levels : integer. count of level of categorical variable
- train\_missing\_nlevel : integer. the number of non-existent levels in the train set
- test\_missing\_nlevel : integer. he number of non-existent levels in the test set

#### Examples

```
library(dplyr)
```

```
# Credit Card Default Data
head(ISLR::Default)
defaults <- ISLR::Default
```

```
defaults$id <- seq(NROW(defaults))
```

```
set.seed(1)
defaults[sample(seq(NROW(defaults)), 3), "student"] <- NA
set.seed(2)
defaults[sample(seq(NROW(defaults)), 10), "balance"] <- NA
sb <- defaults %>%
 split_by(default)
```
sb %>%

#### <span id="page-6-0"></span>compare\_performance 7

```
compare_diag()
sb %>%
 compare_diag(add_character = TRUE)
sb %>%
```
compare\_diag(uniq\_thres = 0.0005)

compare\_performance *Compare model performance*

#### Description

compare\_performance() compares the performance of a model with several model performance metrics.

#### Usage

```
compare_performance(model)
```
#### Arguments

model A model\_df. results of predicted model that created by run\_predict().

#### Value

list. results of compared model performance. list has the following components:

- recommend\_model : character. The name of the model that is recommended as the best among the various models.
- top\_count : numeric. The number of best performing performance metrics by model.
- mean\_rank : numeric. Average of ranking individual performance metrics by model.
- top\_metric : list. The name of the performance metric with the best performance on individual performance metrics by model.

The performance metrics calculated are as follows.:

- ZeroOneLoss : Normalized Zero-One Loss(Classification Error Loss).
- Accuracy : Accuracy.
- Precision : Precision.
- Recall : Recall.
- Specificity : Specificity.
- F1 Score : F1 Score.
- LogLoss : Log loss / Cross-Entropy Loss.
- AUC : Area Under the Receiver Operating Characteristic Curve (ROC AUC).
- <span id="page-7-0"></span>• Gini : Gini Coefficient.
- PRAUC : Area Under the Precision-Recall Curve (PR AUC).
- LiftAUC : Area Under the Lift Chart.
- GainAUC : Area Under the Gain Chart.
- KS\_Stat : Kolmogorov-Smirnov Statistic.

#### Examples

```
library(dplyr)
```

```
# Divide the train data set and the test data set.
sb <- rpart::kyphosis %>%
 split_by(Kyphosis)
# Extract the train data set from original data set.
train \leq sb %\gg%
 extract_set(set = "train")
# Extract the test data set from original data set.
test <- sb %>%
 extract_set(set = "test")
# Sampling for unbalanced data set using SMOTE(synthetic minority over-sampling technique).
train \leq sb %>%
 sampling_target(seed = 1234L, method = "ubSMOTE")
# Cleaning the set.
train <- train %>%
 cleanse
# Run the model fitting.
result <- run_models(.data = train, target = "Kyphosis", positive = "present")
# Predict the model.
pred <- run_predict(result, test)
# Compare the model performance
compare_performance(pred)
```
compare\_plot *Comparison plot of train set and test set*

#### Description

Plot compare information of the train set and test set included in the "split\_df" class.

#### <span id="page-8-0"></span>Usage

compare\_plot(.data, ...)

#### Arguments

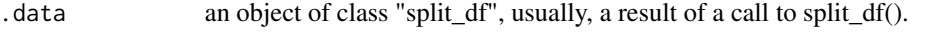

... one or more unquoted expressions separated by commas. Select the variable you want to plotting. You can treat variable names like they are positions. Positive values select variables; negative values to drop variables. If the first expression is negative, compare\_target\_category() will automatically start with all variables. These arguments are automatically quoted and evaluated in a context where column names represent column positions. They support unquoting and splicing.

#### Details

The numerical variables are density plots and the categorical variables are mosaic plots to compare the distribution of train sets and test sets.

#### Value

There is no return value. Draw only the plot.

#### Examples

```
library(dplyr)
# Credit Card Default Data
head(ISLR::Default)
# Generate data for the example
sb <- ISLR::Default %>%
 split_by(default)
sb %>%
 compare_plot("income")
sb %>%
 compare_plot()
```
compare\_target\_category

*Comparison of categorical variables of train set and test set*

#### Description

Compare the statistics of the categorical variables of the train set and test set included in the "split\_df" class.

#### Usage

```
compare_target_category(.data, ..., add_character = FALSE, margin = FALSE)
```
#### Arguments

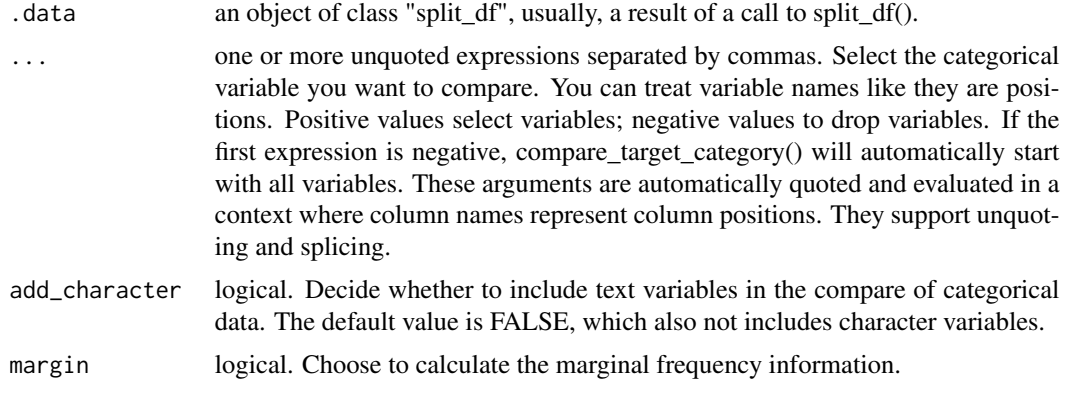

#### Details

Compare the statistics of the numerical variables of the train set and the test set to determine whether the raw data is well separated into two data sets.

#### Value

tbl\_df. Variables of tbl\_df for comparison:

- variable : character. categorical variable name
- level : factor. level of categorical variables
- train : numeric. the relative frequency of the level in the train set
- test : numeric. the relative frequency of the level in the test set
- abs\_diff : numeric. the absolute value of the difference between two relative frequencies

```
library(dplyr)
# Credit Card Default Data
head(ISLR::Default)
# Generate data for the example
sb <- ISLR::Default %>%
 split_by(default)
sb %>%
 compare_target_category()
sb %>%
 compare_target_category(add_character = TRUE)
```

```
sb %>%
 compare_target_category(margin = TRUE)
sb %>%
 compare_target_category(student)
sb %>%
```

```
compare_target_category(student, margin = TRUE)
```
compare\_target\_numeric

*Comparison of numerical variables of train set and test set*

#### Description

Compare the statistics of the numerical variables of the train set and test set included in the "split\_df" class.

#### Usage

compare\_target\_numeric(.data, ...)

#### Arguments

.data an object of class "split\_df", usually, a result of a call to split\_df().

... one or more unquoted expressions separated by commas. Select the numeric variable you want to compare. You can treat variable names like they are positions. Positive values select variables; negative values to drop variables. If the first expression is negative, compare\_target\_numeric() will automatically start with all variables. These arguments are automatically quoted and evaluated in a context where column names represent column positions. They support unquoting and splicing.

#### **Details**

Compare the statistics of the numerical variables of the train set and the test set to determine whether the raw data is well separated into two data sets.

#### Value

tbl\_df. Variables for comparison:

- variable : character. numeric variable name
- train\_mean : numeric. arithmetic mean of train set
- test\_mean : numeric. arithmetic mean of test set
- <span id="page-11-0"></span>• train\_sd : numeric. standard deviation of train set
- test\_sd : numeric. standard deviation of test set
- train\_z : numeric. the arithmetic mean of the train set divided by the standard deviation
- test\_z : numeric. the arithmetic mean of the test set divided by the standard deviation

#### Examples

```
library(dplyr)
# Credit Card Default Data
head(ISLR::Default)
# Generate data for the example
sb <- ISLR::Default %>%
 split_by(default)
sb %>%
 compare_target_numeric()
sb %>%
 compare_target_numeric(balance)
```
extract\_set *Extract train/test dataset*

#### Description

Extract train set or test set from split\_df class object

#### Usage

```
extract_set(x, set = c("train", "test"))
```
#### Arguments

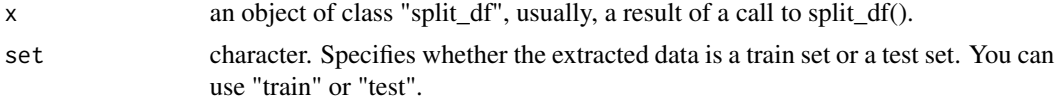

### Details

Extract the train or test sets based on the parameters you defined when creating split\_df with split\_by().

#### Value

an object of class "tbl\_df".

#### <span id="page-12-0"></span>matthews 13

#### Examples

```
library(dplyr)
# Credit Card Default Data
head(ISLR::Default)
# Generate data for the example
sb <- ISLR::Default %>%
  split_by(default)
train \leq sb %>%
  extract_set(set = "train")
test <- sb %>%
  extract_set(set = "test")
```
#### matthews *Compute Matthews Correlation Coefficient*

#### Description

compute the Matthews correlation coefficient with actual and predict values.

#### Usage

```
matthews(predicted, y, positive)
```
#### Arguments

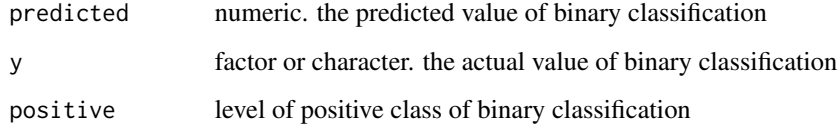

#### Details

The Matthews Correlation Coefficient has a value between -1 and 1, and the closer to 1, the better the performance of the binary classification.

#### Value

numeric. The Matthews Correlation Coefficient.

#### Examples

```
# simulate actual data
set.seed(123L)
actual \leftarrow sample(c("Y", "N"), size = 100, prob = c(0.3, 0.7), replace = TRUE)
actual
# simulate predict data
set.seed(123L)
pred <- sample(c("Y", "N"), size = 100, prob = c(0.2, 0.8), replace = TRUE)
pred
# simulate confusion matrix
table(pred, actual)
matthews(pred, actual, "Y")
```
performance\_metric *Calculate metrics for model evaluation*

#### Description

Calculate some representative metrics for binary classification model evaluation.

#### Usage

```
performance_metric(
 pred,
 actual,
 positive,
 metric = c("ZeroOneLoss", "Accuracy", "Precision", "Recall", "Sensitivity",
   "Specificity", "F1_Score", "Fbeta_Score", "LogLoss", "AUC", "Gini", "PRAUC",
    "LiftAUC", "GainAUC", "KS_Stat", "ConfusionMatrix"),
 cutoff = 0.5,
 beta = 1)
```
#### Arguments

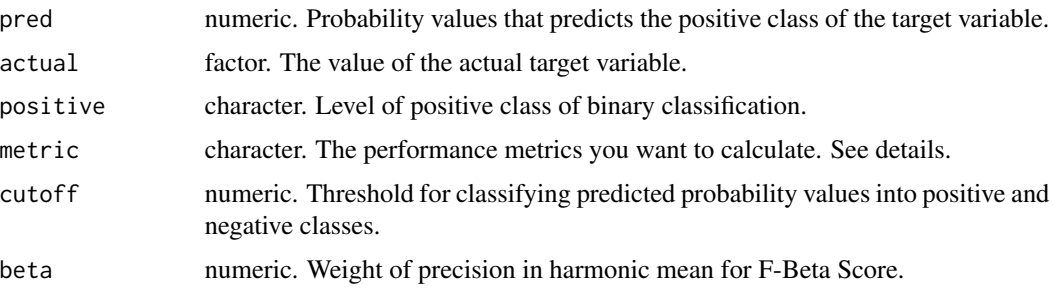

<span id="page-13-0"></span>

#### Details

The cutoff argument applies only if the metric argument is "ZeroOneLoss", "Accuracy", "Precision", "Recall", "Sensitivity", "Specificity", "F1\_Score", "Fbeta\_Score", "ConfusionMatrix".

#### Value

numeric or table object. Confusion Matrix return by table object. and otherwise is numeric.: The performance metrics calculated are as follows.:

- ZeroOneLoss : Normalized Zero-One Loss(Classification Error Loss).
- Accuracy : Accuracy.
- Precision : Precision.
- Recall : Recall.
- Sensitivity : Sensitivity.
- Specificity : Specificity.
- F1 Score : F1 Score.
- Fbeta Score : F-Beta Score.
- LogLoss : Log loss / Cross-Entropy Loss.
- AUC : Area Under the Receiver Operating Characteristic Curve (ROC AUC).
- Gini : Gini Coefficient.
- PRAUC : Area Under the Precision-Recall Curve (PR AUC).
- LiftAUC : Area Under the Lift Chart.
- GainAUC : Area Under the Gain Chart.
- KS\_Stat : Kolmogorov-Smirnov Statistic.
- ConfusionMatrix : Confusion Matrix.

#### Examples

#### library(dplyr)

```
# Divide the train data set and the test data set.
sb <- rpart::kyphosis %>%
 split_by(Kyphosis)
# Extract the train data set from original data set.
train \leq sb %>%
 extract_set(set = "train")
# Extract the test data set from original data set.
test <- sb %extract_set(set = "test")
# Sampling for unbalanced data set using SMOTE(synthetic minority over-sampling technique).
```

```
train \leq sb %\gg%
 sampling_target(seed = 1234L, method = "ubSMOTE")
```

```
# Cleaning the set.
train <- train %>%
  cleanse
# Run the model fitting.
result <- run_models(.data = train, target = "Kyphosis", positive = "present")
result
# Predict the model.
pred <- run_predict(result, test)
pred
# Calculate Accuracy.
performance_metric(attr(pred$predicted[[1]], "pred_prob"), test$Kyphosis,
  "present", "Accuracy")
# Calculate Confusion Matrix.
performance_metric(attr(pred$predicted[[1]], "pred_prob"), test$Kyphosis,
  "present", "ConfusionMatrix")
# Calculate Confusion Matrix by cutoff = 0.55.
performance_metric(attr(pred$predicted[[1]], "pred_prob"), test$Kyphosis,
  "present", "ConfusionMatrix", cutoff = 0.55)
```
plot\_cutoff *Visualization for cut-off selection*

#### Description

plot\_cutoff() visualizes a plot to select a cut-off that separates positive and negative from the probabilities that are predictions of a binary classification, and suggests a cut-off.

#### Usage

```
plot_cutoff(
 predicted,
 y,
 positive,
  type = c("mcc", "density", "prob"),
 measure = c("mcc", "cross", "half")
)
```
#### Arguments

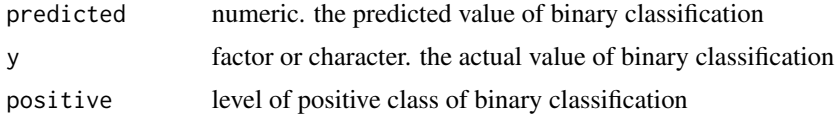

<span id="page-16-0"></span>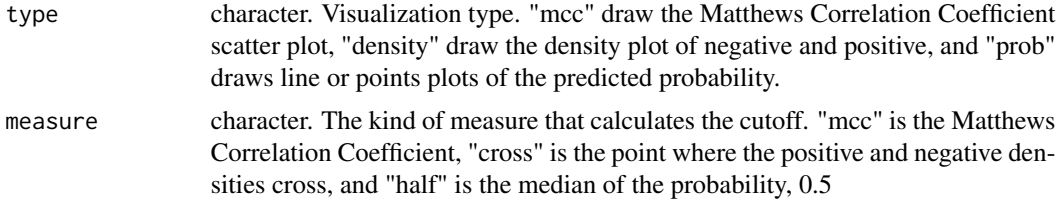

#### Details

If the type argument is "prob", visualize the points plot if the number of observations is less than 100. If the observation is greater than 100, draw a line plot. In this case, the speed of visualization can be slow.

#### Value

numeric. cut-off value

#### Examples

```
library(ggplot2)
library(rpart)
data(kyphosis)
fit \leq glm(Kyphosis \sim., family = binomial, kyphosis)
pred <- predict(fit, type = "response")
cutoff <- plot_cutoff(pred, kyphosis$Kyphosis, "present", type = "mcc")
cutoff
plot_cutoff(pred, kyphosis$Kyphosis, "present", type = "mcc", measure = "cross")
plot_cutoff(pred, kyphosis$Kyphosis, "present", type = "mcc", measure = "half")
plot_cutoff(pred, kyphosis$Kyphosis, "present", type = "density", measure = "mcc")
plot_cutoff(pred, kyphosis$Kyphosis, "present", type = "density", measure = "cross")
plot_cutoff(pred, kyphosis$Kyphosis, "present", type = "density", measure = "half")
plot_cutoff(pred, kyphosis$Kyphosis, "present", type = "prob", measure = "mcc")
plot_cutoff(pred, kyphosis$Kyphosis, "present", type = "prob", measure = "cross")
plot_cutoff(pred, kyphosis$Kyphosis, "present", type = "prob", measure = "half")
```
plot\_performance *Visualization for ROC curve*

#### Description

plot\_performance() visualizes a plot to ROC curve that separates model algorithm.

#### Usage

```
plot_performance(model)
```
#### Arguments

model A model\_df. results of predicted model that created by run\_predict().

#### Details

The ROC curve is output for each model included in the model\_df class object specified as a model argument.

#### Value

There is no return value. Only the plot is drawn.

```
library(dplyr)
# Divide the train data set and the test data set.
sb <- rpart::kyphosis %>%
  split_by(Kyphosis)
# Extract the train data set from original data set.
train \leq sb %\gg%
  extract_set(set = "train")
# Extract the test data set from original data set.
test \leq sb %>%
  extract_set(set = "test")
# Sampling for unbalanced data set using SMOTE(synthetic minority over-sampling technique).
train \leq sb %>%
  sampling_target(seed = 1234L, method = "ubSMOTE")
# Cleaning the set.
train <- train %>%
  cleanse
# Run the model fitting.
result <- run_models(.data = train, target = "Kyphosis", positive = "present")
# Predict the model.
pred <- run_predict(result, test)
# Plot ROC curve
plot_performance(pred)
```
<span id="page-18-0"></span>

#### Description

Fit some representative binary classification models.

#### Usage

```
run_models(
  .data,
  target,
 positive,
 models = c("logistic", "rpart", "ctree", "randomForest", "ranger", "xgboost",
    "lasso")
\mathcal{E}
```
#### Arguments

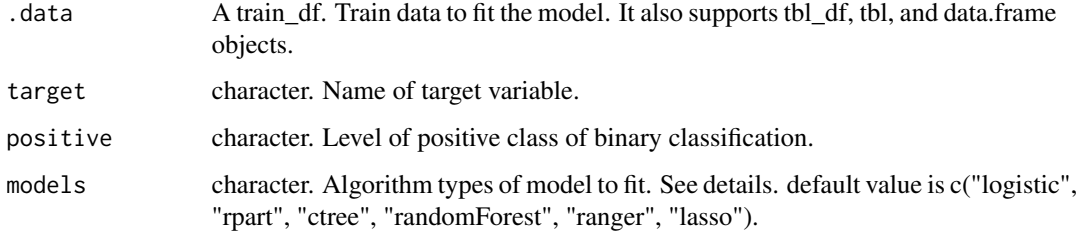

#### Details

Supported models are functions supported by the representative model package used in R environment. The following binary classifications are supported:

- "logistic" : logistic regression by glm() in stats package.
- "rpart" : recursive partitioning tree model by rpart() in rpart package.
- "ctree" : conditional inference tree model by ctree() in party package.
- "randomForest" : random forest model by randomForest() in randomForest package.
- "ranger" : random forest model by ranger() in ranger package.
- "xgboost" : XGBoosting model by xgboost() in xgboost package.
- "lasso" : lasso model by glmnet() in glmnet package.

run\_models() executes the process in parallel when fitting the model. However, it is not supported in MS-Windows operating system and RStudio environment.

#### Value

model\_df. results of fitted model. model\_df is composed of tbl\_df and contains the following variables.:

- step : character. The current stage in the model fit process. The result of calling run models() is returned as "1.Fitted".
- model\_id : character. Type of fit model.
- target : character. Name of target variable.
- is factor : logical. Indicates whether the target variable is a factor.
- positive : character. Level of positive class of binary classification.
- negative : character. Level of negative class of binary classification.
- fitted\_model : list. Fitted model object.

```
library(dplyr)
# Divide the train data set and the test data set.
sb <- rpart::kyphosis %>%
  split_by(Kyphosis)
# Extract the train data set from original data set.
train \leq sb %\gg%
  extract_set(set = "train")
# Extract the test data set from original data set.
test <- sb %>%
  extract_set(set = "test")
# Sampling for unbalanced data set using SMOTE(synthetic minority over-sampling technique).
train \leq sb %\gg%
  sampling_target(seed = 1234L, method = "ubSMOTE")
# Cleaning the set.
train <- train %>%
  cleanse
# Run the model fitting.
result <- run_models(.data = train, target = "Kyphosis", positive = "present")
result
# Run the several kinds model fitting by dplyr
train %>%
  run_models(target = "Kyphosis", positive = "present")
# Run the logistic model fitting by dplyr
train %>%
  run_models(target = "Kyphosis", positive = "present", models = "logistic")
```
<span id="page-20-0"></span>

#### Description

Apply calculate performance metrics for binary classification model evaluation.

#### Usage

```
run_performance(model, actual = NULL)
```
#### Arguments

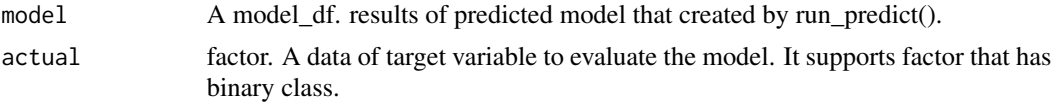

#### Details

run\_performance() is performed in parallel when calculating the performance evaluation index. However, it is not supported in MS-Windows operating system and RStudio environment.

#### Value

model\_df. results of predicted model. model\_df is composed of tbl\_df and contains the following variables.:

- step : character. The current stage in the model fit process. The result of calling run\_performance() is returned as "3.Performanced".
- model\_id : character. Type of fit model.
- target : character. Name of target variable.
- positive : character. Level of positive class of binary classification.
- fitted\_model : list. Fitted model object.
- predicted : list. Predicted value by individual model. Each value has a predict\_class class object.
- performance : list. Calculate metrics by individual model. Each value has a numeric vector.

The performance metrics calculated are as follows.:

- ZeroOneLoss : Normalized Zero-One Loss(Classification Error Loss).
- Accuracy : Accuracy.
- Precision : Precision.
- Recall : Recall.
- Sensitivity : Sensitivity.
- Specificity : Specificity.
- F1\_Score : F1 Score.
- Fbeta\_Score : F-Beta Score.
- LogLoss : Log loss / Cross-Entropy Loss.
- AUC : Area Under the Receiver Operating Characteristic Curve (ROC AUC).
- Gini : Gini Coefficient.
- PRAUC : Area Under the Precision-Recall Curve (PR AUC).
- LiftAUC : Area Under the Lift Chart.
- GainAUC : Area Under the Gain Chart.
- KS\_Stat : Kolmogorov-Smirnov Statistic.

```
library(dplyr)
# Divide the train data set and the test data set.
sb <- rpart::kyphosis %>%
  split_by(Kyphosis)
# Extract the train data set from original data set.
train \leq sb %>%
 extract_set(set = "train")
# Extract the test data set from original data set.
test <- sb %extract_set(set = "test")
# Sampling for unbalanced data set using SMOTE(synthetic minority over-sampling technique).
train <- sb %>%
  sampling_target(seed = 1234L, method = "ubSMOTE")
# Cleaning the set.
train <- train %>%
  cleanse
# Run the model fitting.
result <- run_models(.data = train, target = "Kyphosis", positive = "present")
result
# Predict the model. (Case 1)
pred <- run_predict(result, test)
pred
# Calculate performace metrics. (Case 1)
perf <- run_performance(pred)
perf
perf$performance
# Predict the model. (Case 2)
```
#### <span id="page-22-0"></span>run\_predict 23

```
pred <- run_predict(result, test[, -1])
pred
# Calculate performace metrics. (Case 2)
perf <- run_performance(pred, pull(test[, 1]))
perf
perf$performance
# Convert to matrix for compare performace.
sapply(perf$performance, "c")
```
run\_predict *Predict binary classification model*

#### Description

Predict some representative binary classification models.

#### Usage

 $run\_predict(model, .data, cutoff = 0.5)$ 

#### Arguments

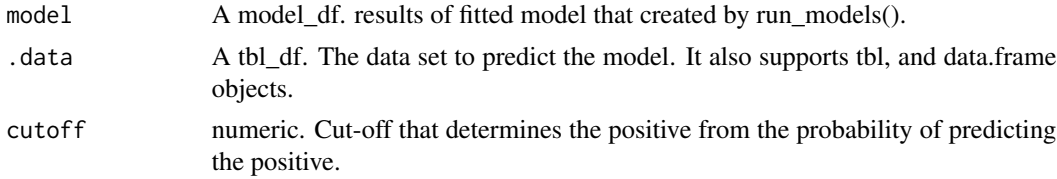

#### Details

Supported models are functions supported by the representative model package used in R environment. The following binary classifications are supported:

- "logistic" : logistic regression by predict.glm() in stats package.
- "rpart" : recursive partitioning tree model by predict.rpart() in rpart package.
- "ctree" : conditional inference tree model by predict() in stats package.
- "randomForest" : random forest model by predict.randomForest() in randomForest package.
- "ranger" : random forest model by predict.ranger() in ranger package.
- "xgboost" : random forest model by predict.xgb.Booster() in xgboost package.
- "lasso" : random forest model by predict.glmnet() in glmnet package.

run\_predict() is executed in parallel when predicting by model. However, it is not supported in MS-Windows operating system and RStudio environment.

model\_df. results of predicted model. model\_df is composed of tbl\_df and contains the following variables.:

- step : character. The current stage in the model fit process. The result of calling run predict() is returned as "2.Predicted".
- model id : character. Type of fit model.
- target : character. Name of target variable.
- is\_factor : logical. Indicates whether the target variable is a factor.
- positive : character. Level of positive class of binary classification.
- negative : character. Level of negative class of binary classification.
- fitted\_model : list. Fitted model object.
- predicted : list. Predicted value by individual model. Each value has a predict\_class class object.

```
library(dplyr)
# Divide the train data set and the test data set.
sb <- rpart::kyphosis %>%
  split_by(Kyphosis)
# Extract the train data set from original data set.
train \leq sb %\gg%
  extract_set(set = "train")
# Extract the test data set from original data set.
test <- sb %>%
  extract_set(set = "test")
# Sampling for unbalanced data set using SMOTE(synthetic minority over-sampling technique).
train \leq sb %\gg%
  sampling_target(seed = 1234L, method = "ubSMOTE")
# Cleaning the set.
train <- train %>%
  cleanse
# Run the model fitting.
result <- run_models(.data = train, target = "Kyphosis", positive = "present")
result
# Predict the model.
pred <- run_predict(result, test)
pred
# Run the several kinds model predict by dplyr
result %>%
```
<span id="page-24-0"></span>run\_predict(test)

sampling\_target *Extract the data to fit the model*

### Description

To solve the imbalanced class, perform sampling in the train set of split\_df.

#### Usage

```
sampling_target(
  .data,
 method = c("ubUnder", "ubOver", "ubSMOTE"),
 seed = NULL,
 perc = 50,
 k = ifelse(method == "ubSMOTE", 5, 0),perc.over = 200,perc.under = 200
\mathcal{L}
```
## Arguments

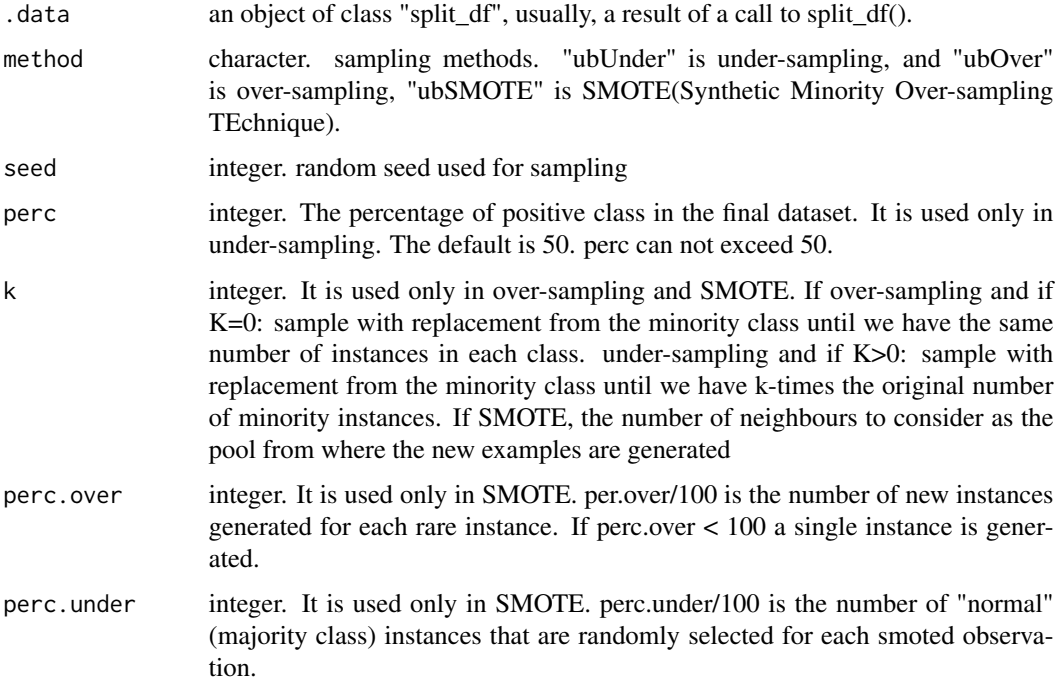

#### Details

In order to solve the problem of imbalanced class, sampling is performed by under sampling, over sampling, SMOTE method.

#### Value

An object of train\_df.

#### attributes of train\_df class

The attributes of the train\_df class are as follows.:

- sample\_seed : integer. random seed used for sampling
- method : character. sampling methods.
- perc : integer. perc argument value
- k : integer. k argument value
- perc.over : integer. perc.over argument value
- perc.under : integer. perc.under argument value
- binary : logical. whether the target variable is a binary class
- target : character. target variable name
- minority : character. the level of the minority class
- majority : character. the level of the majority class

```
library(dplyr)
```

```
# Credit Card Default Data
head(ISLR::Default)
# Generate data for the example
sb <- ISLR::Default %>%
  split_by(default)
# under-sampling with random seed
under <- sb %sampling_target(seed = 1234L)
under %>%
  count(default)
# under-sampling with random seed, and minority class frequency is 40%
under40 <- sb %>%
  sampling_target(seed = 1234L, perc = 40)
under40 %>%
  count(default)
```
#### <span id="page-26-0"></span>split\_by 27

```
# over-sampling with random seed
over <- sb %>%
  sampling_target(method = "ubOver", seed = 1234L)
over %>%
  count(default)
# over-sampling with random seed, and k = 10over10 <- sb %>%
  sampling_target(method = "ubOver", seed = 1234L, k = 10)
over10 %>%
  count(default)
# SMOTE with random seed
smote <- sb %>%
  sampling_target(method = "ubSMOTE", seed = 1234L)
smote %>%
  count(default)
# SMOTE with random seed, and perc.under = 250
smote250 <- sb %>%
  sampling_target(method = "ubSMOTE", seed = 1234L, perc.under = 250)
smote250 %>%
  count(default)
```
#### split\_by *Split Data into Train and Test Set*

#### Description

The split\_by() splits the data.frame or tbl\_df into a train set and a test set.

#### Usage

```
split_by(.data, ...)
```
## S3 method for class 'data.frame'  $split_by(.data, target, ratio = 0.7, seed = NULL, ...)$ 

#### Arguments

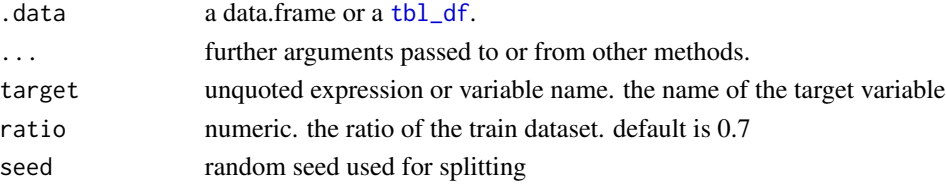

#### <span id="page-27-0"></span>Details

The split\_df class is created, which contains the split information and criteria to separate the training and the test set.

#### Value

An object of split\_by.

#### attributes of split\_by

The attributes of the split\_df class are as follows.:

- split\_seed : integer. random seed used for splitting
- target : character. the name of the target variable
- binary : logical. whether the target variable is binary class
- minority : character. the name of the minority class
- majority : character. the name of the majority class
- minority\_rate : numeric. the rate of the minority class
- majority\_rate : numeric. the rate of the majority class

#### Examples

```
library(dplyr)
# Credit Card Default Data
head(ISLR::Default)
# Generate data for the example
sb <- ISLR::Default %>%
  split_by(default)
sb
```
summary.split\_df *Summarizing split\_df information*

#### Description

summary method for "split\_df" class.

#### Usage

```
## S3 method for class 'split_df'
summary(object, ...)
```
#### <span id="page-28-0"></span>treatment\_corr 29

#### Arguments

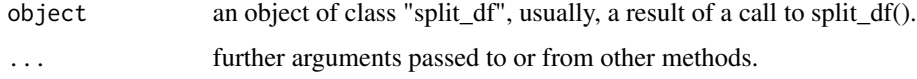

#### Details

summary.split\_df provides information on the number of two split data sets, minority class and majority class.

#### Value

NULL is returned. However, the split train set and test set information are displayed. The output information is as follows.:

- Random seed
- Number of train sets and test sets
- Name of target variable
- Target variable minority class and majority class information (label and ratio)

#### Examples

```
library(dplyr)
```

```
# Credit Card Default Data
head(ISLR::Default)
# Generate data for the example
sb <- ISLR::Default %>%
  split_by(default)
sb
summary(sb)
```
treatment\_corr *Diagnosis and removal of highly correlated variables*

#### Description

The treatment\_corr() diagnose pairs of highly correlated variables or remove on of them.

#### Usage

```
treatment_corr(.data, corr_thres = 0.8, treat = TRUE, verbose = TRUE)
```
#### <span id="page-29-0"></span>Arguments

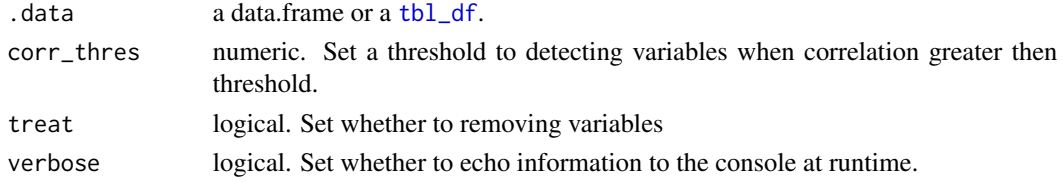

#### Details

The correlation coefficient of pearson is obtained for continuous variables and the correlation coefficient of spearman for categorical variables.

#### Value

An object of data.frame or train df. and return value is an object of the same type as the .data argument. However, several variables can be excluded by correlation between variables.

```
# numerical variable
x1 < -1:100set.seed(12L)
x2 \leq - sample(1:3, size = 100, replace = TRUE) * x1 + rnorm(1)
set.seed(1234L)
x3 \leq sample(1:2, size = 100, replace = TRUE) * x1 + rnorm(1)
# categorical variable
x4 \leftarrow factor(rep(letters[1:20], time = 5))
set.seed(100L)
x5 \le factor(rep(letters[1:20 + sample(1:6, size = 20, replace = TRUE)], time = 5))
set.seed(200L)
x6 \le factor(rep(letters[1:20 + sample(1:3, size = 20, replace = TRUE)], time = 5))
set.seed(300L)
x7 <- factor(sample(letters[1:5], size = 100, replace = TRUE))
exam <- data.frame(x1, x2, x3, x4, x5, x6, x7)
str(exam)
head(exam)
# default case
treatment_corr(exam)
# not removing variables
treatment_corr(exam, treat = FALSE)
# Set a threshold to detecting variables when correlation greater then 0.9
treatment_corr(exam, corr_thres = 0.9, treat = FALSE)
# not verbose mode
treatment_corr(exam, verbose = FALSE)
```
# <span id="page-30-0"></span>Index

cleanse *(*cleanse.data.frame*)*, [2](#page-1-0) cleanse.data.frame, [2](#page-1-0) cleanse.split\_df, [4](#page-3-0) compare\_diag, [5](#page-4-0) compare\_performance, [7](#page-6-0) compare\_plot, [8](#page-7-0) compare\_target\_category, [9](#page-8-0) compare\_target\_numeric, [11](#page-10-0)

extract\_set, [12](#page-11-0)

matthews, [13](#page-12-0)

performance\_metric, [14](#page-13-0) plot\_cutoff, [16](#page-15-0) plot\_performance, [17](#page-16-0)

run\_models, [19](#page-18-0) run\_performance, [21](#page-20-0) run\_predict, [23](#page-22-0)

sampling\_target, [25](#page-24-0) split\_by, [27](#page-26-0) summary.split\_df, [28](#page-27-0)

tbl\_df, *[3](#page-2-0)*, *[27](#page-26-0)*, *[30](#page-29-0)* treatment\_corr, [29](#page-28-0)